## **Servicios** Home Banking BEE *Servicios AFIP*

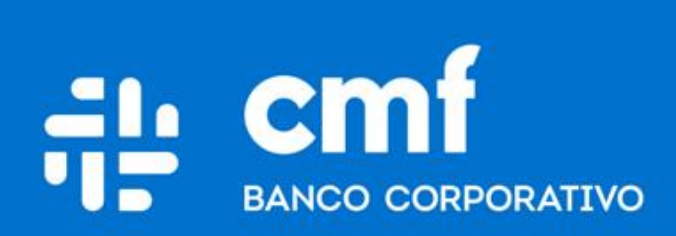

Versión 1.0

## **Consideraciones Iniciales**

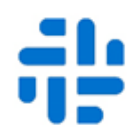

**Para operar en Home Banking Banca Electrónica para Empresas (BEE) y poder utilizar el producto de Emisión de Cheques Electrónicos es necesario:**

- Ser **Cliente** del Banco CMF.
- Poseer usuario de Home Banking Empresa o Home Banking Personas **Activo**.

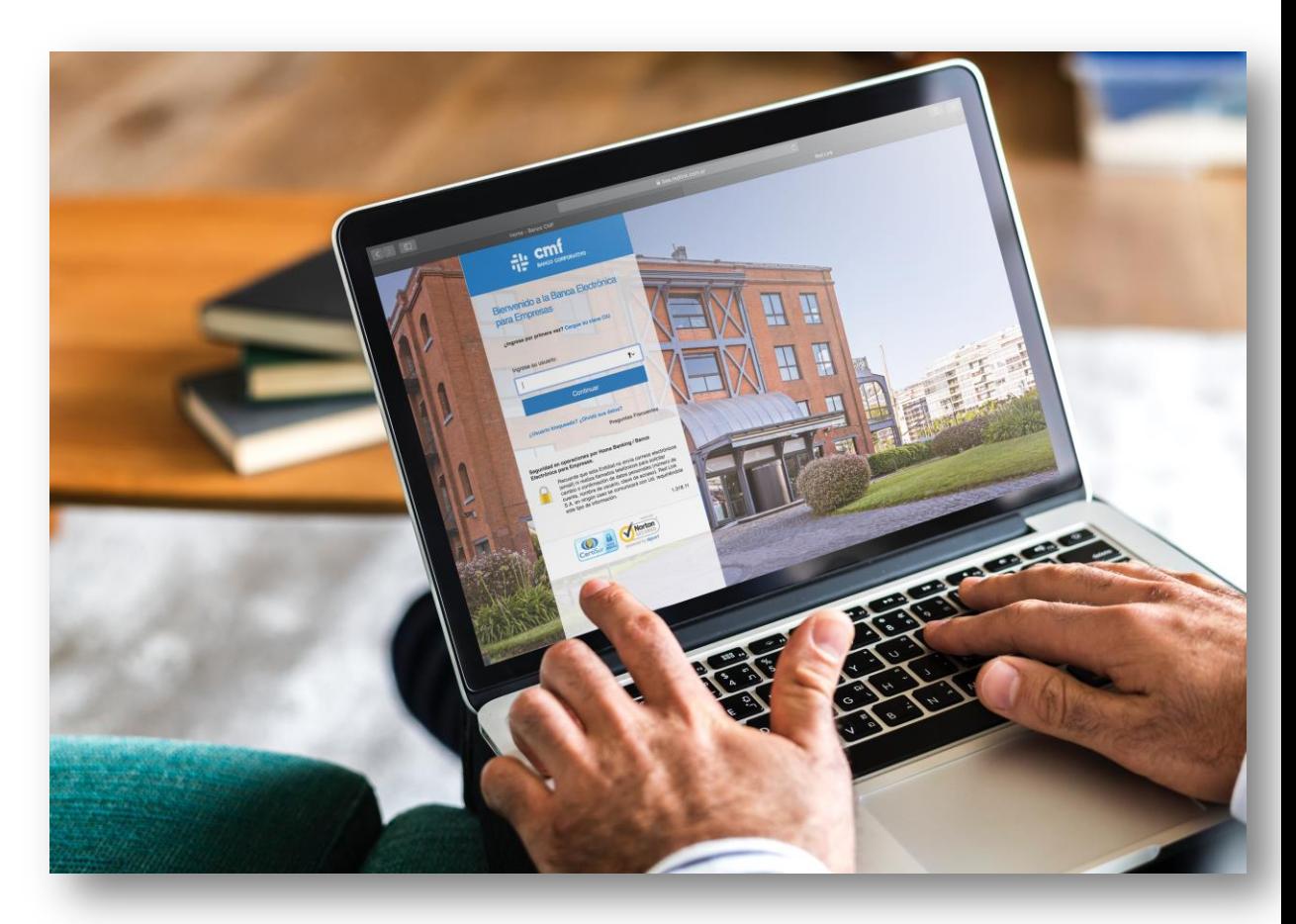

## **Menú Home Banking Servicios AFIP**

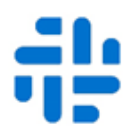

Desde la opción del menú de **Servicios AFIP** se accede al sitio de **AFIP**, donde podrá generar Volantes Electrónicos de Pago (VEP), presentar sus Declaraciones Juradas y consultar pagos efectuados entre otras operaciones habilitadas por AFIP, sin necesidad de identificarse con su clave fiscal.

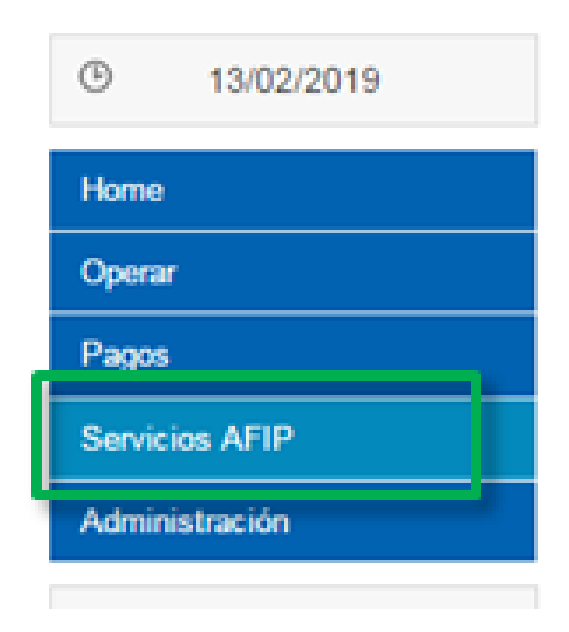

:1. Al presionar "**Aceptar**" se abrirá una nueva página de AFIP con la autentificación validada por Banco CMF.

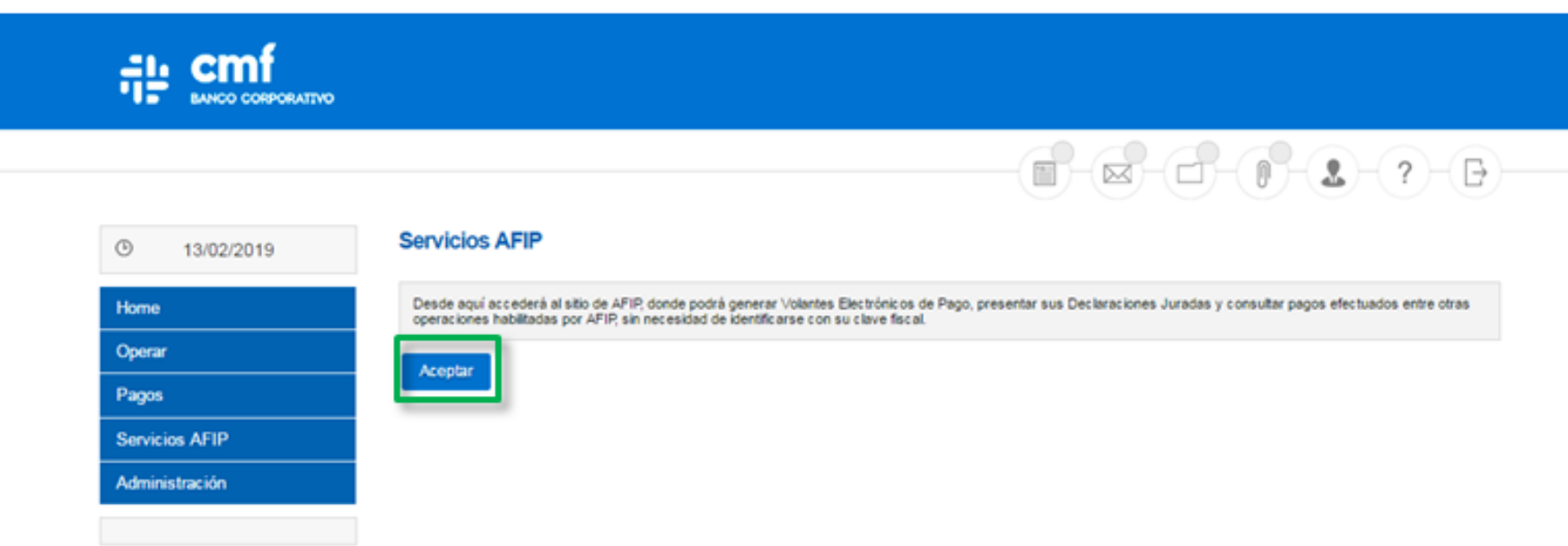

En la pagina de la AFIP podrá acceder a diferentes opciones, según su categoría en el organismo:

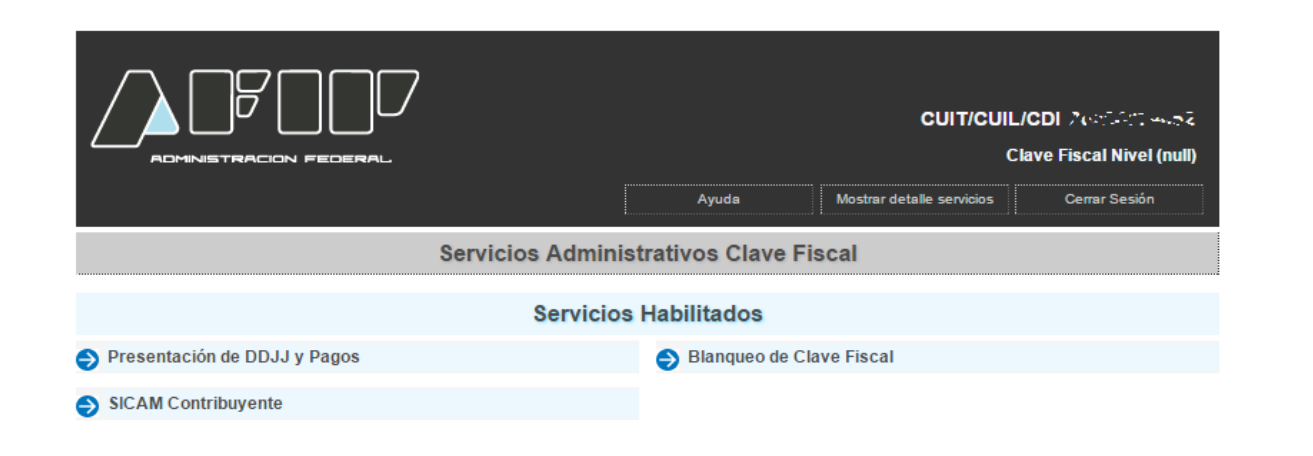

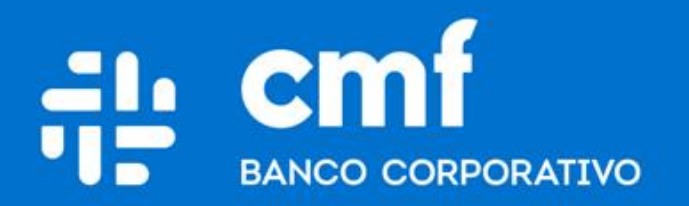

Macacha Güemes 150, Puerto Madero (C1106BKD) **Buenos Aires, Argentina** 

bancocmf.com.ar contacto@cmfb.com.ar +5411 4318-6800